### **Bevezetés: az SQL-be**

Tankönyv: Ullman-Widom: Adatbázisrendszerek Alapvetés Második, átdolgozott kiadás, Panem, 2009

2.3. Relációsémák definiálása SQL-ben, adattípusok, kulcsok megadása

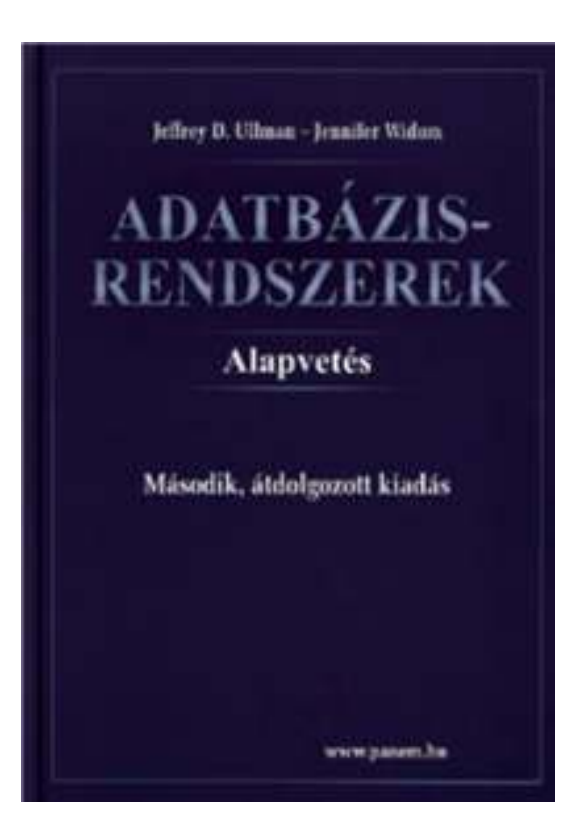

#### **SQL története, szabványok**

- **≽ Szabvány adatbázis-kezelő nyelv: SQL**
- SQL (angol kiejtésben SEQUEL) uis az SQL előfutára IBM fejlesztette ki a 70-es években: SEQUEL → SQL más is volt pl. Ingres : QUEL (ez kalkulus alapú lekérdezés)
- ▶ Szabványok (ANSI, ISO) SQL86, SQL89, SQL92 (SQL2), SQL:1999 (SQL3),SQL: 2003, SQL:2006, SQL:2008
- Nyelvjárások (Oracle, Sybase, DB2, Progress, MSSQL, mySQL, SQL Server, PostgreSQL, Access,...)
- Az SQL megvalósítások között vannak különbségek, gyakorlatokon az Oracle SQL-t nézzük meg részletesen.

# **SQL fő komponensei**

- Sémaleíró nyelv, DDL (Data Definition Language) CREATE, ALTER, DROP
- Adatkezelő nyelv, DML (Data Manipulation Language) INSERT, UPDATE, DELETE, SELECT
	- -- Az SQL elsődlegesen lekérdező nyelv (Query Language) SELECT utasítás (az adatbázisból információhoz jussunk)
- Adatvezérlő nyelv, DCL (Data Control Language) GRANT, REVOKE
- Tranzakció-kezelés COMMIT, ROLLBACK, SAVEPOINT
- Procedurális kiterjesztések

Oracle PL/SQL (Ada alapján), SQL/PSM (PL/SQL alapján)

#### **Adatbázis relációsémák definiálása**

- Az SQL használata szerint építjük fel az előadást, vagyis a Tk.2.3. fejezete után a Tk.6.SQL fejezetével folytatjuk,majd visszatérünk újra a megszorításokra (Tk.7.fejezet)
- Az SQL tartalmaz adatleíró részt (DDL), az adatbázis objektumainak a leírására és megváltoztatására. Objektumok leíró parancsa a CREATE utasítás.
- A relációt az SQL-ben táblának (TABLE) nevezik, az SQL alapvetően háromféle táblát kezel:
	- Alaptáblák (permanens) CREATE TABLE
	- Nézettáblák CREATE VIEW (ezt később nézzük)
	- $\blacktriangleright$ Átmeneti munkatáblák (WITH utasítás is később)
- Alaptáblák megadása: CREATE TABLE

### **Tábla/reláció sémák SQL-ben**

A legegyszerűbb formája:

```
CREATE TABLE relációnév (
      Attribútum deklarációk listája, További kiegészítések);
```
- Az attribútum deklaráció legalapvetőbb elemei: Attribútumnév típus [kiegészítő lehetőségek]
- - itt: a **típus** olyan, amit az SQL konkrét megvalósítása támogat (gyakorlaton Oracle környezetben nézzük meg), Típusok, pl: INTEGER, REAL, CHAR, VARCHAR, DATE
- -- A kiegészítő lehetőségek például [PRIMARY KEY] vagy [DEFAULT érték] (köv.lapon példa)

#### **Példa: sörivók adatbázis**

Sörök(név, gyártó)Sörözők(név, város, tulaj, engedély)Sörivók(név, város, tel)

Kedvel(név, sör)Felszolgál(söröző, sör, ár)Látogat(név, söröző)

- Az aláhúzás jelöli a **kulcsot** (a sorok a kulcs összes attribútumán nem vehetik fel ugyanazt az értékeket).
	- --Ez a kulcs, külső kulcs és hivatkozási épség megszorításoknak lesz később kiváló példája.

**Egyszerő példák táblák létrehozására**

```
CREATE TABLE Sörözők (
  név CHAR(20),város VARCHAR2(40),tulaj CHAR(30),engedély DATE DEFAULT SYSDATE
   );CREATE TABLE Felszolgál (
        söröző CHAR (20),
        sör VARCHAR2(20),
        ár NUMBER(10,2) DEFAULT 100
   );
```
#### Az SQL értékekről (bővebben gyakorlaton)

- $\blacktriangleright$ INTEGER, REAL, stb, a szokásos értékek, számok.
- > STRING szintén, de itt egyes-aposztróf közé kell tenni a 'szöveget' (vagyis nem "macskaköröm" közé).
	- Két egyes-aposztróf = egynek felel meg, például 'Joe''s Bar' megfelel a Joe's Bar szövegnek.
- Bármely érték lehet NULL(erről később a 6.1.fejezetben)
- DATE és TIME típusok is vannak az SQL-ben.
- A dátum formátumát meg kell adni DATE 'yyyy-mm-dd' Például: DATE '2007-09-30' (2007. szept. 30)
- Az idő formátumát is meg kell adni TIME 'hh:mm:ss'
	- ▶ Például: TIME '15:30:02.5' (délután fél 4 múlt két és fél másodperccel)

# **Kulcs megadása**

- PRIMARY KEY vagy UNIQUE
- > Nincs a relációnak két olyan sora, amely a lista minden  $\blacktriangleright$ attribútumán megegyezne.
- $\blacktriangleright$ Kulcs esetén nincs értelme a DEFAULT értéknek.
- Kulcsok megadásának két változata van:
	- Egyszerű kulcs (egy attribútum) vagy
	- $\blacktriangleright$ Összetett kulcs (attribútumok listája)

(példákat lásd a következő oldalon)

# **Egyszerő kulcs megadása**

 Ha a kulcs egyetlen attribútum, akkor ez az attribútum deklarációban megadható<attribútumnév> <típus> PRIMARY KEY vagy <attribútumnév> <típus> UNIQUE Példa:

```
CREATE TABLE Sörök (
    név CHAR(20) UNIQUE,
    gyártó CHAR(20)
);
```
# **Összetett kulcs megadása**

≻ Ha a kulcs több attribútumból áll, akkor a CREATE TABLE utasításban az attribútum deklaráció után a kiegészítő részben meg lehet adni további tábla elemeket: PRIMARY KEY (attrnév<sub>1</sub>, ... attrnév<sub>k</sub>)

Példa:

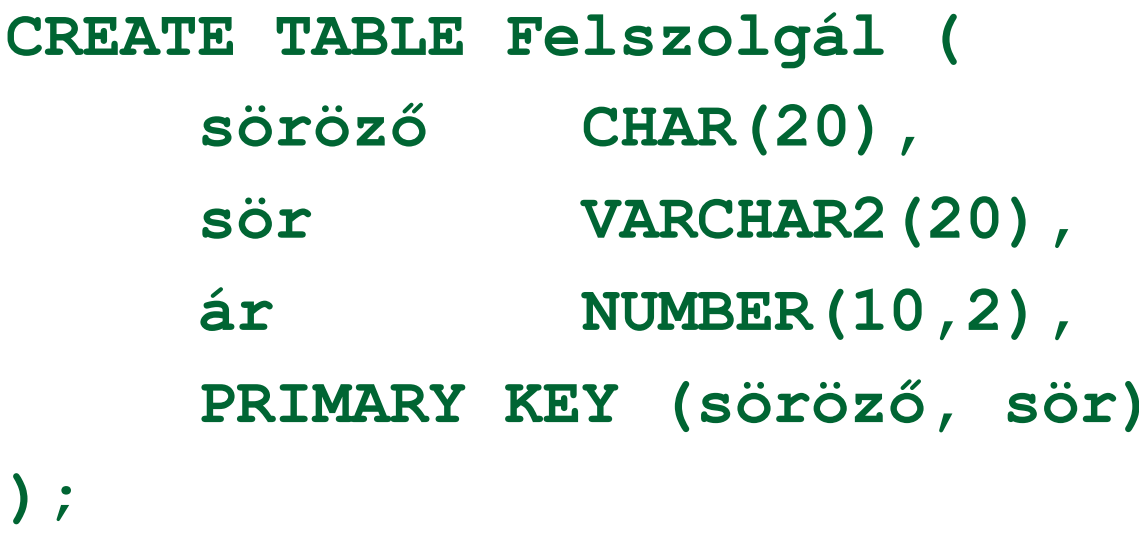

#### **PRIMARY KEY vs. UNIQUE**

- Csak egyetlen PRIMARY KEY lehet a relációban, viszont UNIQUE több is lehet.
- PRIMARY KEY egyik attribútuma sem lehet NULL érték egyik sorban sem. Viszont UNIQUE-nak deklarált attribútum lehet NULL értékű, vagyis a táblának lehet olyan sora, ahol a UNIQUE attribútum értéke NULL vagyis hiányzó érték. Köv.ea: 6.1.fejezetben: NULL az SQL lekérdezésnél adjuk meg hogyan kell ezzel a speciális értékkel gazdálkodni, hogyan lehet NULL-t kifejezésekben és hogyan lehet feltételekben használni.
- Itt csak: kulcsok, majd idegen kulcsok megadása lesz. Később, a 7.fejezetben visszatérünk a megszorításokra, arra is, hogy milyen lehetőségeink vannak a hivatkozási épség fenntartására, valamint további megszorításokra.

# **Idegen kulcsok megadása**

- Még egy kiegészítő lehetőség Mi köthet össze két táblát? Idegen kulcs (foreign key) megadása
- Az egyik tábla egyik oszlopában szereplő értékeknek szerepelnie kell egy másik tábla bizonyos attribútumának az értékei között.
- A hivatkozott attribútumoknak a másik táblában kulcsnak kell lennie! (PRIMARY KEY vagy UNIQUE)
- Példa: **Felszolgál(söröző, sör, ár)** táblára megszorítás, hogy a sör oszlopában szereplő értékek szerepeljenek a **Sörök(név, gyártó)**táblában a név oszlop értékei között.

### **Idegen kulcs megadása: attribútumként**

- REFERENCES kulcsszó használatának két lehetősége: attribútumként vagy sémaelemként lehet megadni.
- 1.) Attribútumként (egy attribútumból álló kulcsra)**PÉLDA:**

```
CREATE TABLE Sörök (
   név CHAR(20) PRIMARY KEY,gyártó CHAR(20) );CREATE TABLE Felszolgál (
   söröző CHAR (20),
   sör CHAR(20) REFERENCES Sörök(név),
   ár REAL );
```
**Idegen kulcs megadása: sémaelemként**

- 2. Sémaelemként (egy vagy több attr.-ból álló kulcsra) FOREIGN KEY (attribútum lista)
	- REFERENCES relációnév (attribútum lista)
- **PÉLDA: CREATE TABLE Sörök (**
	- **név CHAR(20),**
	- **gyártó CHAR(20),**
	- **PRIMARY KEY (név) );**
- **CREATE TABLE Felszolgál (**
	- **sörözı CHAR(20),**
	- **sör CHAR(20),**
	- **ár REAL,**

**FOREIGN KEY(sör) REFERENCES Sörök(név) );**